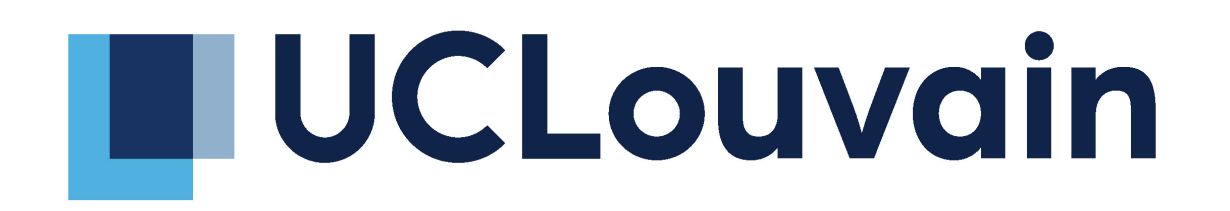

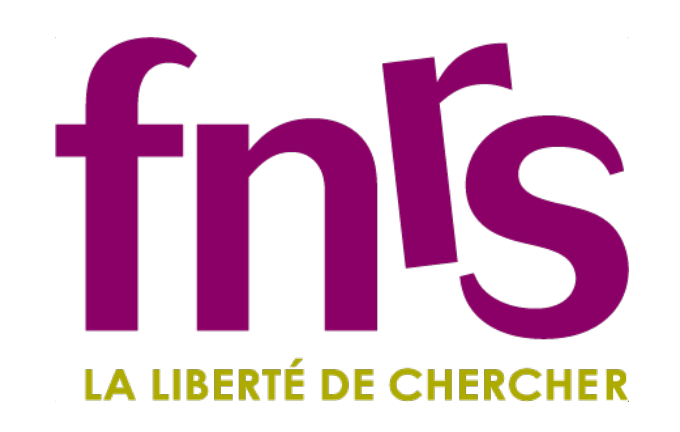

# Data Processing and pre-analysis

**C.Caputo** UCLouvain

Meeting on cluster counting in drift chambers 25 Nov 2021

# **Useful links**

- [Raw data stored o](https://cernbox.cern.ch/index.php/s/lzI6PygC4tx1DCE)n CERNBox: [https://cernbox.cern.ch/index.php/s/](https://cernbox.cern.ch/index.php/s/lzI6PygC4tx1DCE) [lzI6PygC4tx1DCE](https://cernbox.cern.ch/index.php/s/lzI6PygC4tx1DCE)
	- Public accessible; you can download it
	- Only binary files provided
- Github with online analysis code and preliminary offline code: [https://github.com/clacaputo/drifttubes\\_analysis](https://github.com/clacaputo/drifttubes_analysis)
	- Code for converting RAW data to ROOT and PKL files is provided in the repository
	- Basic Runs database, based on YAML files, is provided
- [Log Book \(To be Updated\): https://codimd.web.cern.ch/](https://codimd.web.cern.ch/9UX0zxEwRK6vsJ4iIia9BA) [9UX0zxEwRK6vsJ4iIia9BA](https://codimd.web.cern.ch/9UX0zxEwRK6vsJ4iIia9BA)

# **CERNBox**

- [https://cernbox.cern.ch/index.php/s/](https://cernbox.cern.ch/index.php/s/lzI6PygC4tx1DCE) [lzI6PygC4tx1DCE](https://cernbox.cern.ch/index.php/s/lzI6PygC4tx1DCE)
- One folder for each day of data taking, each folder should contain:
	- txt file with informations about the run (To be moved in the log book)
	- RAW files (binary),
	- ROOT and pkl files can be easily created with the code provided in my repo (more in next slides)

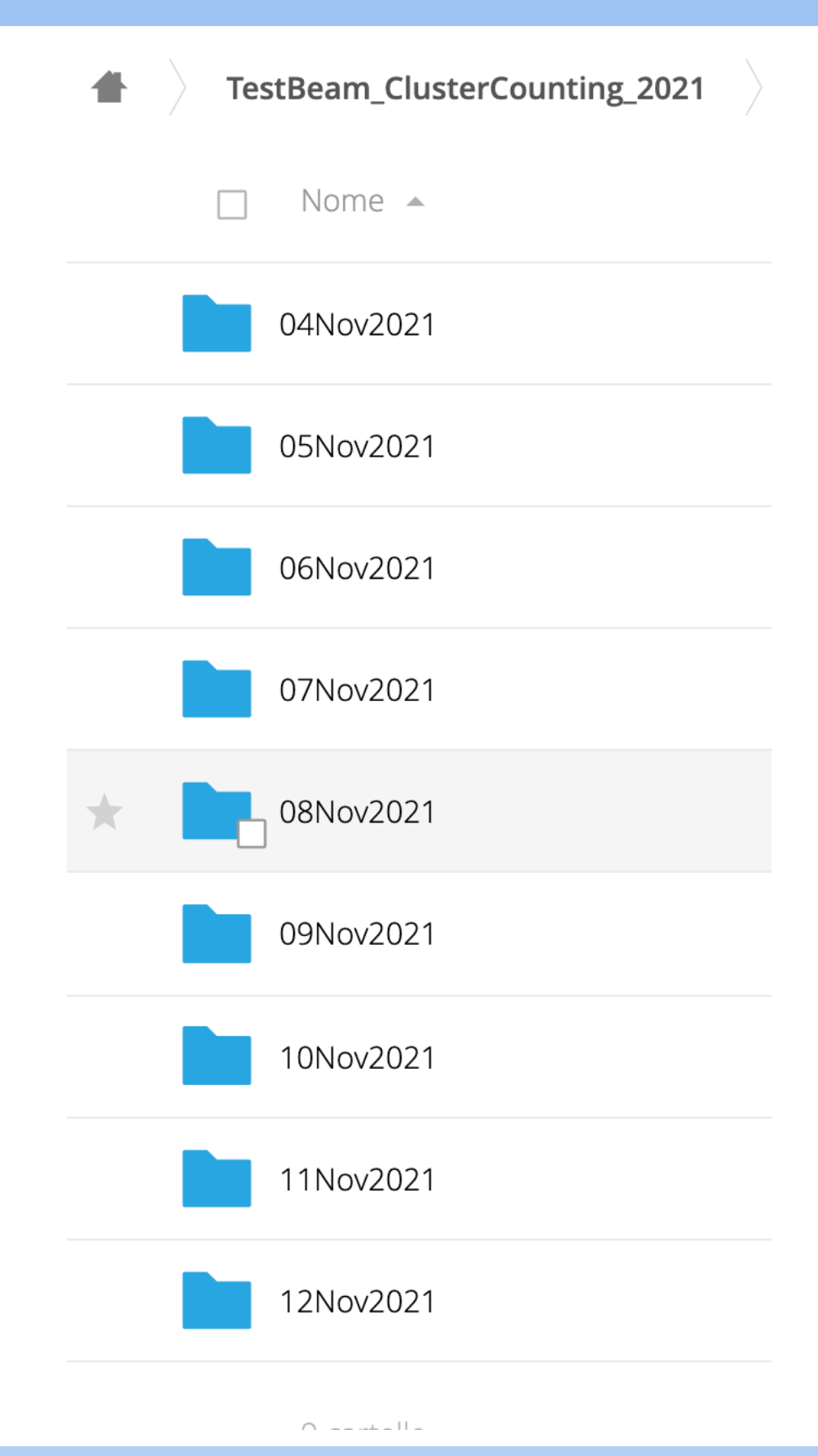

# **On data files**

- [RAW](https://www.psi.ch/sites/default/files/import/drs/DocumentationEN/manual_rev40.pdf#page=21) files (binary) converted to ROOT thanks to a code provided by Gianluigi
- ROOT file contains one TTree per event
	- Each TTree contains a Branch for each channels  $(15 = 4$  Scintillators + 11 tubes). Voltage stored in the Branch
- PKL files (converted by me) stores Pandas DF, easier to manipulate in python, less memory using wrt ROOT
	- Each ROW is an event
	- Each COLUMN is a channel
	- Each Entry is a Array containing the voltage signal

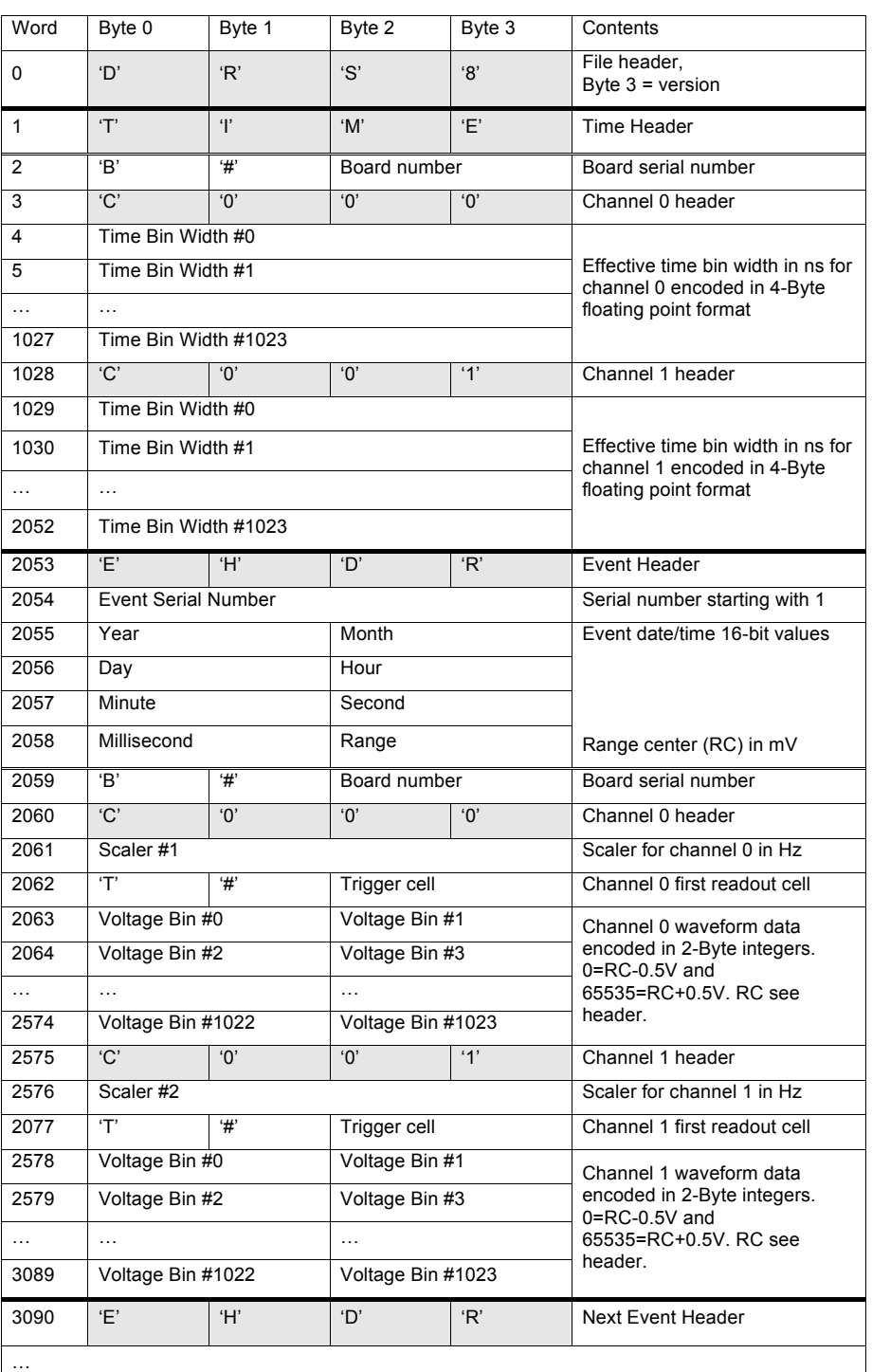

# **GitHub REPO**

- Github: [https://github.com/clacaputo/drifttubes\\_analysis](https://github.com/clacaputo/drifttubes_analysis)
	- YAML config files for the different runs
	- Decoding code (Thanks to Gianluigi!)
	- Conversion code to ROOT, pkl files, parallellized on HTCondor
	- script for submitting on HPC facilities, easily customisable
	- code for online Landau fit, plus plot productions
	- Peak finding (BETA version)

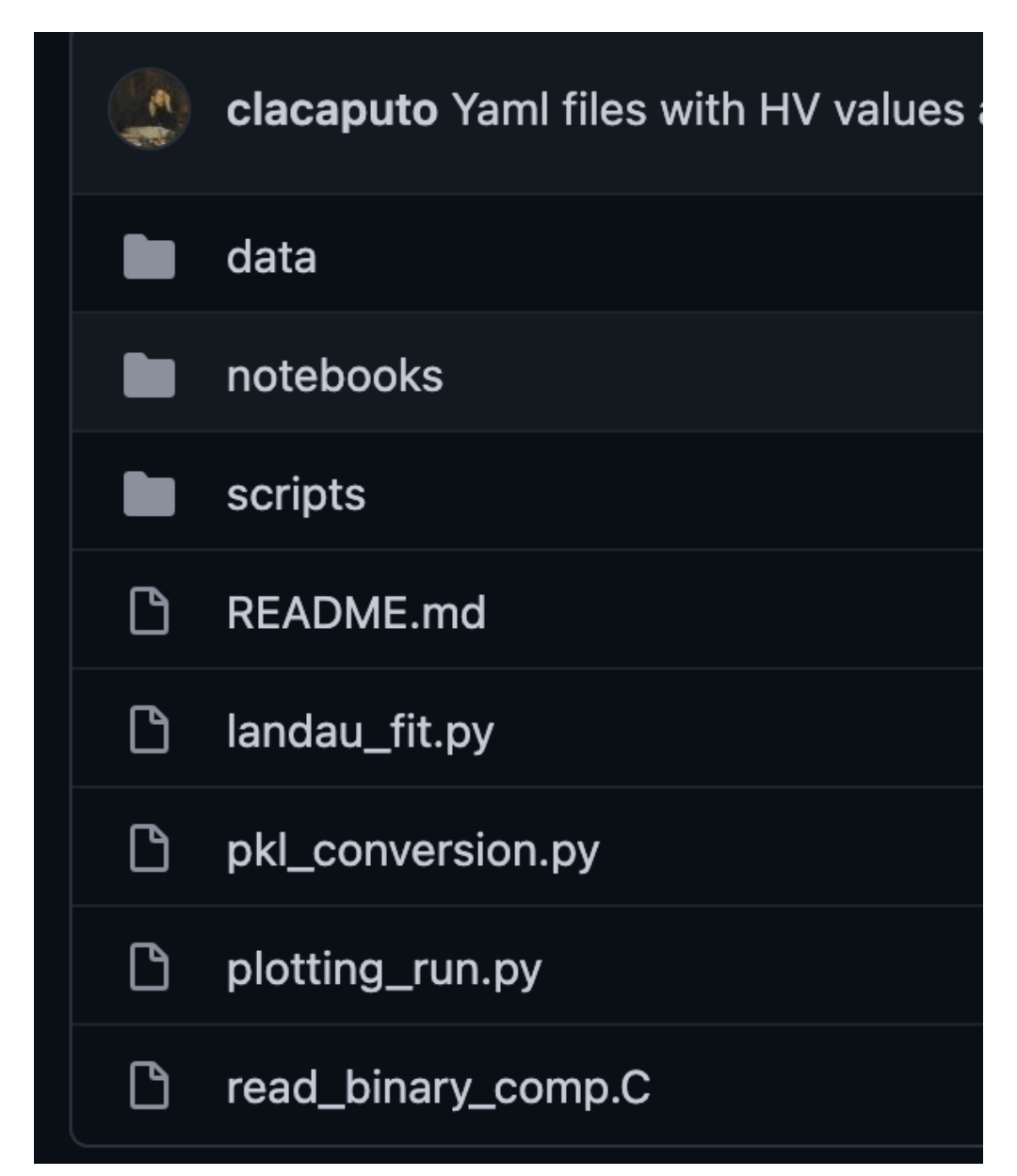

### GitHub REPO - YAML

#### • YAML config files for the different runs, example at this link

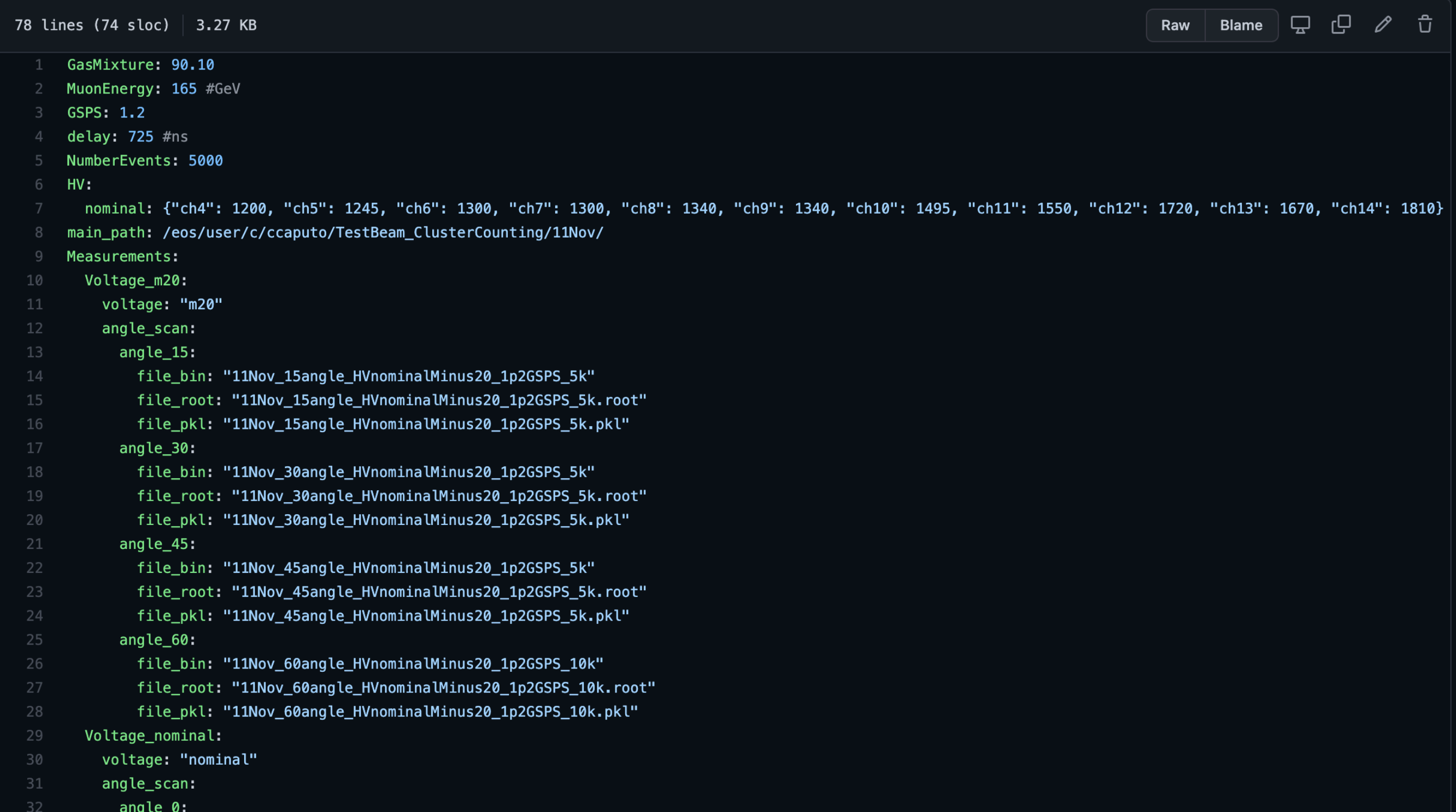

# **Signal shape, an example**

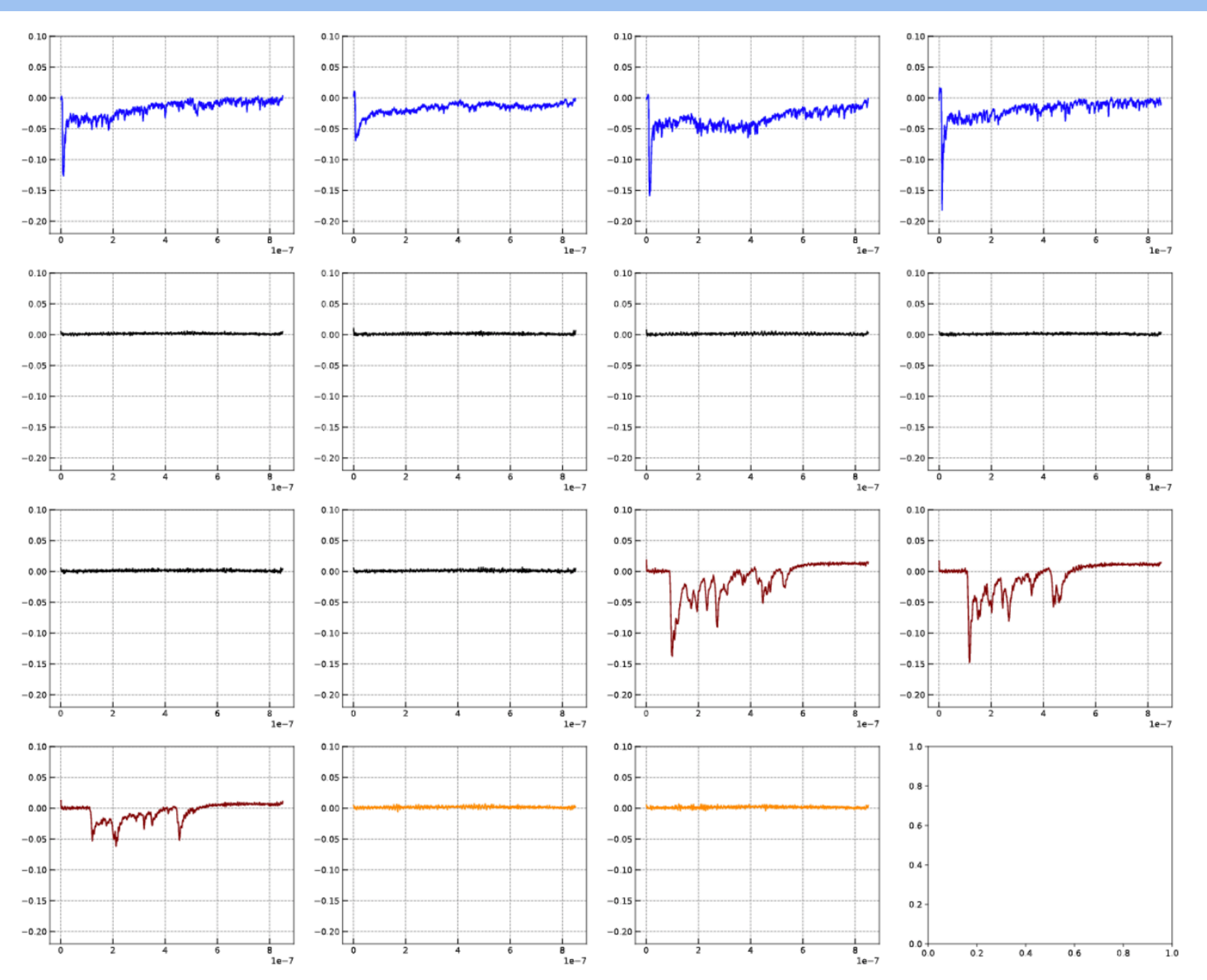

• More of these plots:<https://cernbox.cern.ch/index.php/s/yjoJLkgUbPC1ELG>

#### **Online Gain measurement**

- Max amplitude/ per tube channel distribution, fitted with a landau 11Nov oangle HVnominal 1p2GSPS 5k LANDAU
	- https://github.com/clacaputo/drifttubes analysis/blob/main/landau fit.py
- More of these plots: https://cernbox.cern.ch/index.php/s/vioJLkgUbPC1ELG

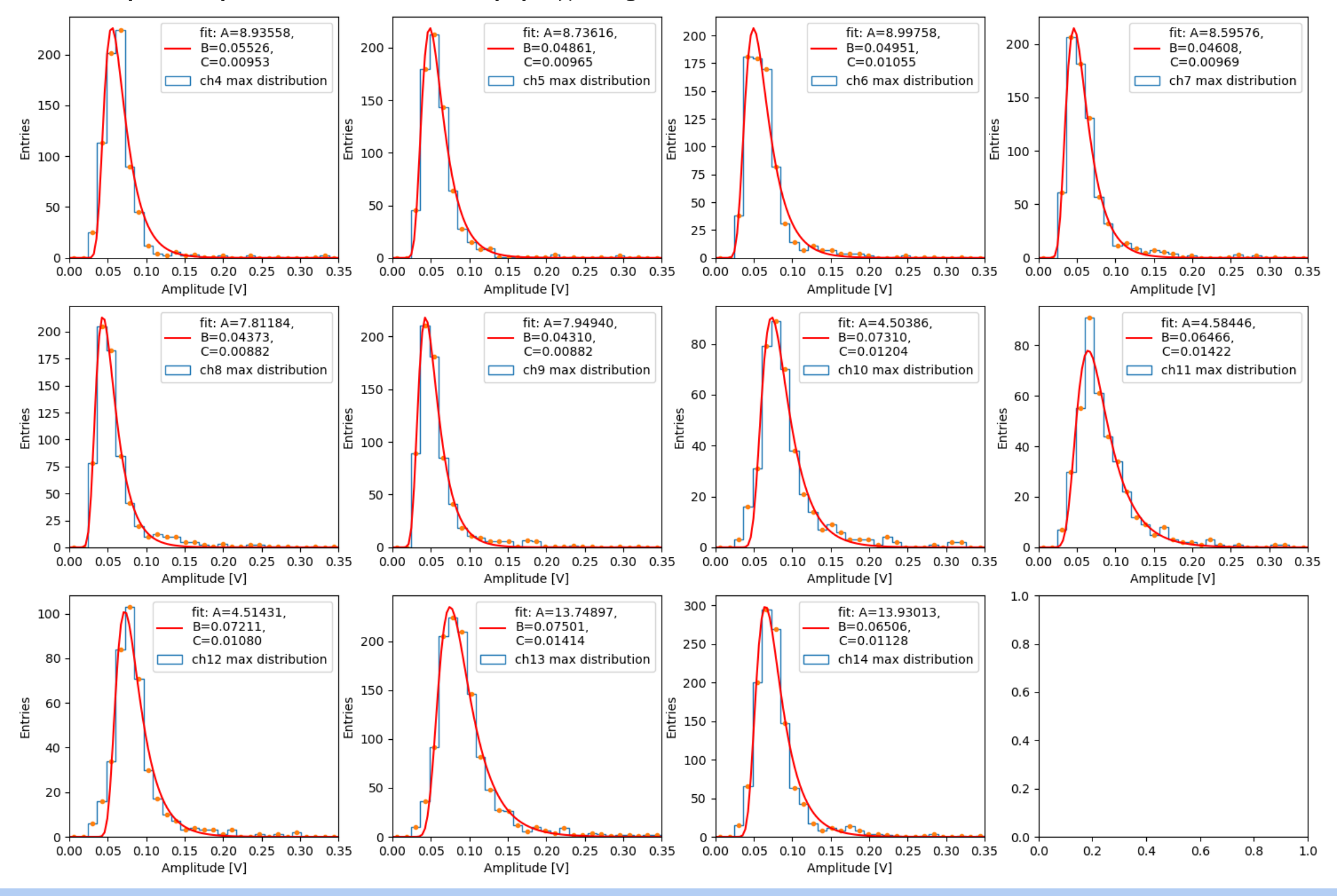

### **Online Gain measurement**

- Max amplitude/ per channel distribution, fitted with a landau 11Nov\_45angle\_HVnominal\_1p2GSPS\_10k\_LANDAU
	- https://github.com/clacaputo/drifttubes\_analysis/blob/main/landau\_fit.py
- More of these plots: https://cernbox.cern.ch/index.php/s/yjoJLkgUbPC1ELG

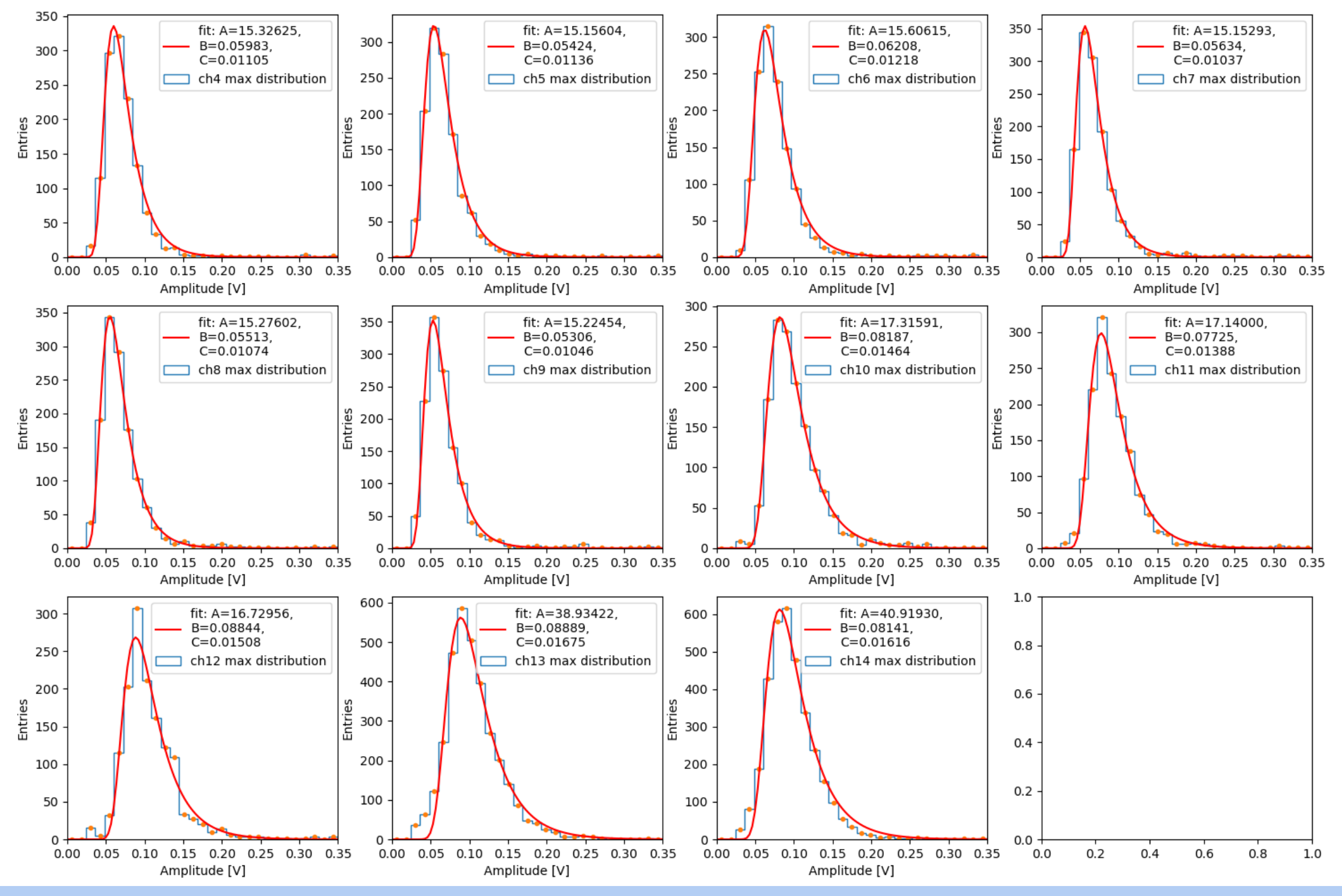

# **Peak Finding**

Two methods checked VERY PRELIMINARY

- Using **Scipy** libraries for signal processing
	- **scipy.signal.find\_peaks\_cwt**: [https://docs.scipy.org/doc/](https://docs.scipy.org/doc/scipy/reference/generated/scipy.signal.find_peaks_cwt.html) [scipy/reference/generated/scipy.signal.](https://docs.scipy.org/doc/scipy/reference/generated/scipy.signal.find_peaks_cwt.html)find\_peaks\_cwt.html

This approach was designed for finding sharp peaks among noisy data, however with proper parameter selection it should function well for different peak shapes.

The algorithm is as follows:

- Perform a continuous wavelet transform on vector, for the supplied widths. This is a convolution of vector with wavelet(width) for each width in widths. See cwt.
- Identify "ridge lines" in the cwt matrix. These are relative maxima at each row, connected across adjacent rows. See identify\_ridge\_lines
- Filter the ridge\_lines using filter\_ridge\_lines.
- Second derivative Algo implemented

# **Peak Finding CWT, an example**

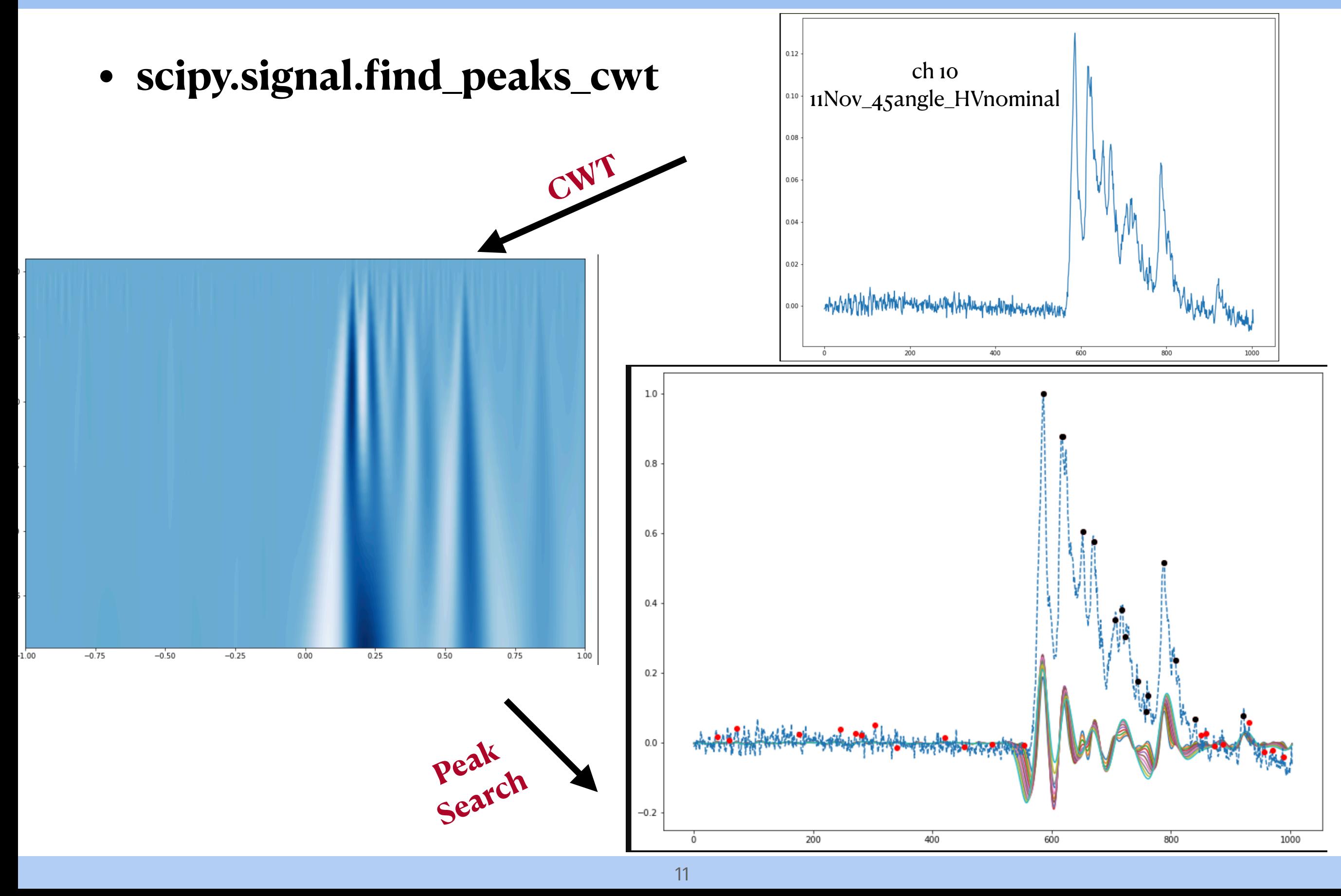

# Peak Finding CWT, an example

- scipy.signal.find\_peaks\_cwt
- Zooming on the peaks

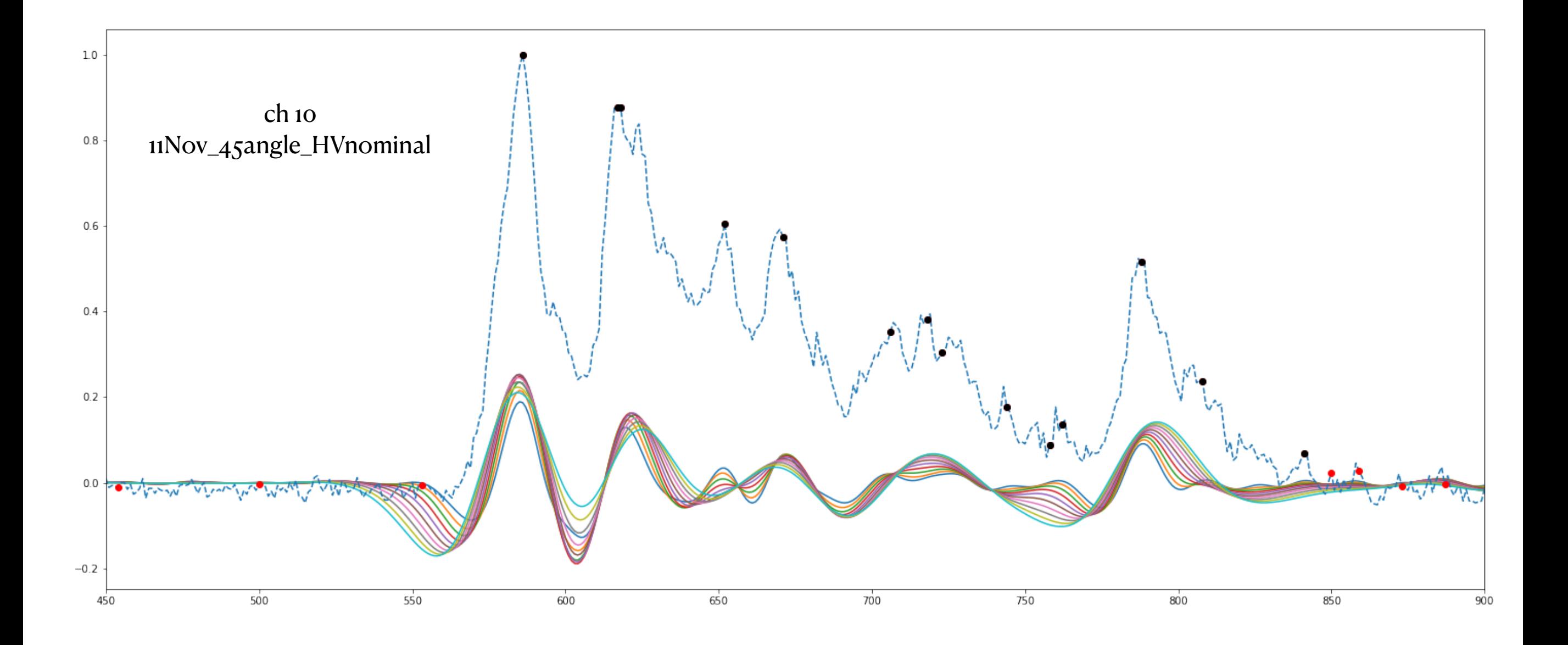

# **Peak Finding II Der, an example**

• Implemented a simple algorithm, based on the Second derivative

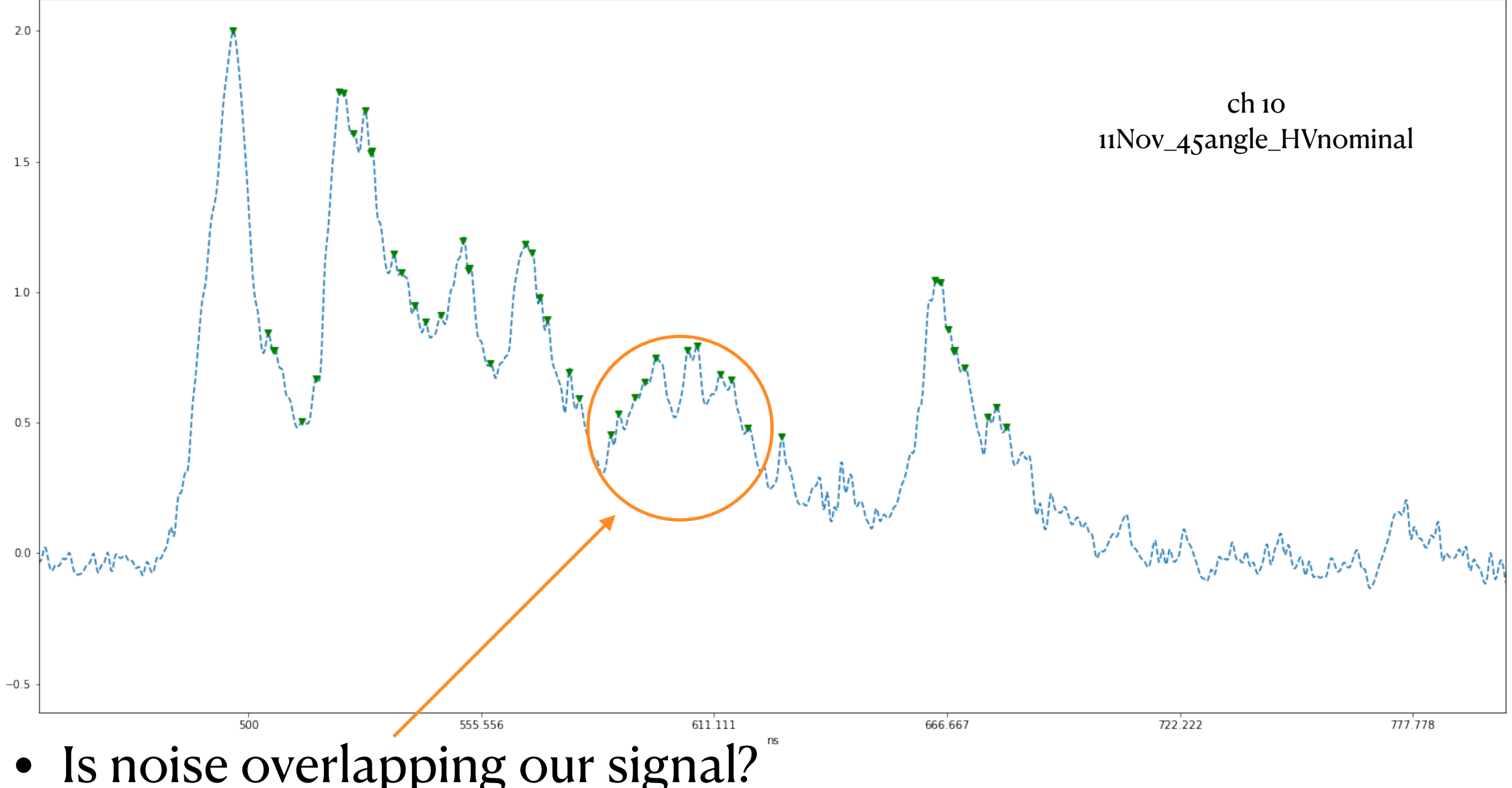

- 
- If so, could we filter it?

# **Conclusion and outlook**

- Data available in RAW format on CERNBox
	- <https://cernbox.cern.ch/index.php/s/lzI6PygC4tx1DCE>
	- Can be transferred to local clusters
	- Code for conversion and a database has been provided and can be found here: [https://github.com/clacaputo/drifttubes\\_analysis](https://github.com/clacaputo/drifttubes_analysis)
- Online code for gain measurement
- Preliminary peak finding analysis in place
	- Still in beta
	- to be compared with other algorithms